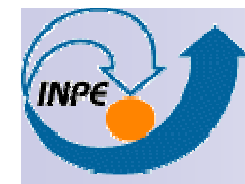

**CAP-349 – Bancos de Dados Geográficos**

#### **Aplicação de Rede em Banco de Dados Geográfico PostGIS**

**Fernando Bagnara Mussiofmussio@gmail.com**

**3 de Setembro de 2010**

#### **Objetivos**

- Criar um modelo de rede para armazenar dados de arruamento;
- Utilizar o banco de dados PostgreSQL com extensão PostGIS para armazenar os dados, fazer a importação de arquivos ESRI Shapefile e processar geometrias;
- Criar uma aplicação exemplo capaz de recuperar e visualizar os dados do modelo de dados criado;

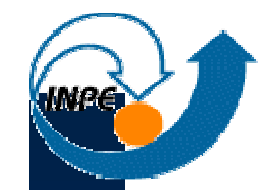

## **Importação do arquivo ESRI Shapefile**

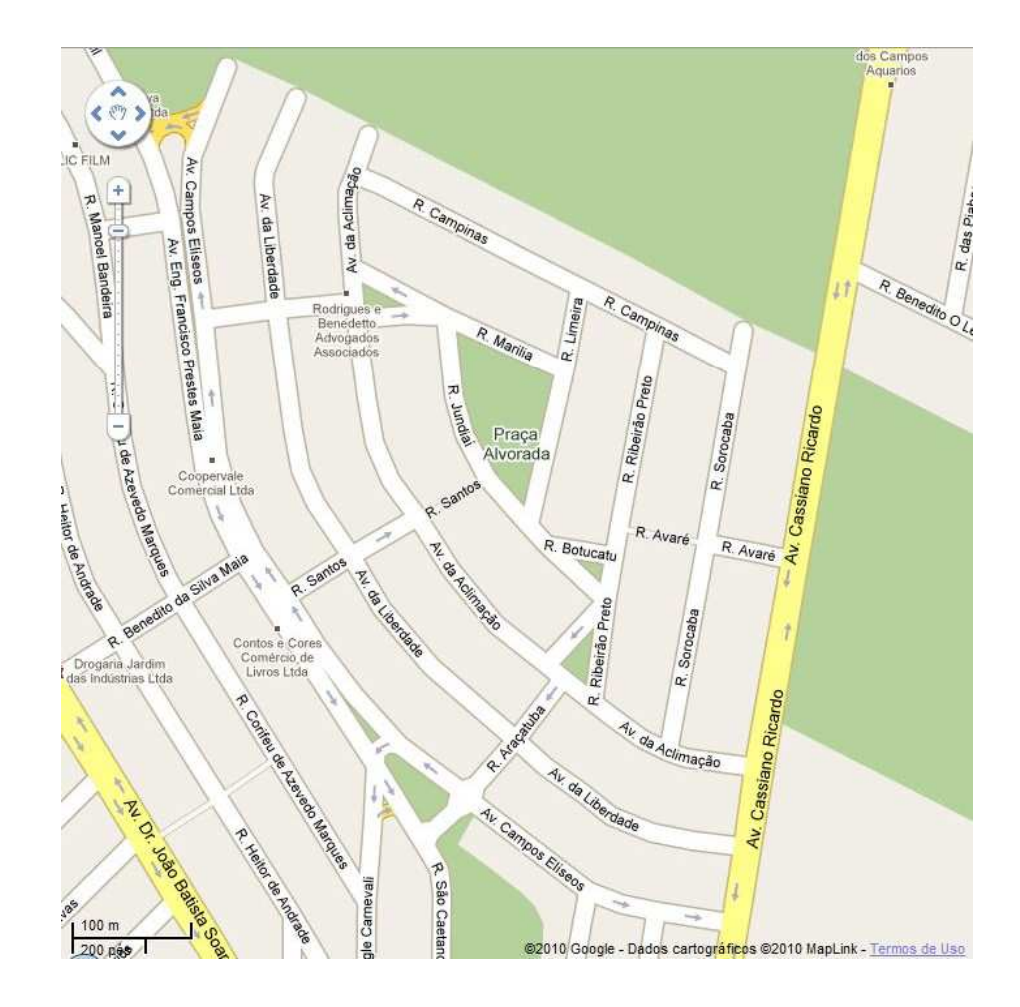

**IMPE** 

## **Seleção do mapa vetorizado**

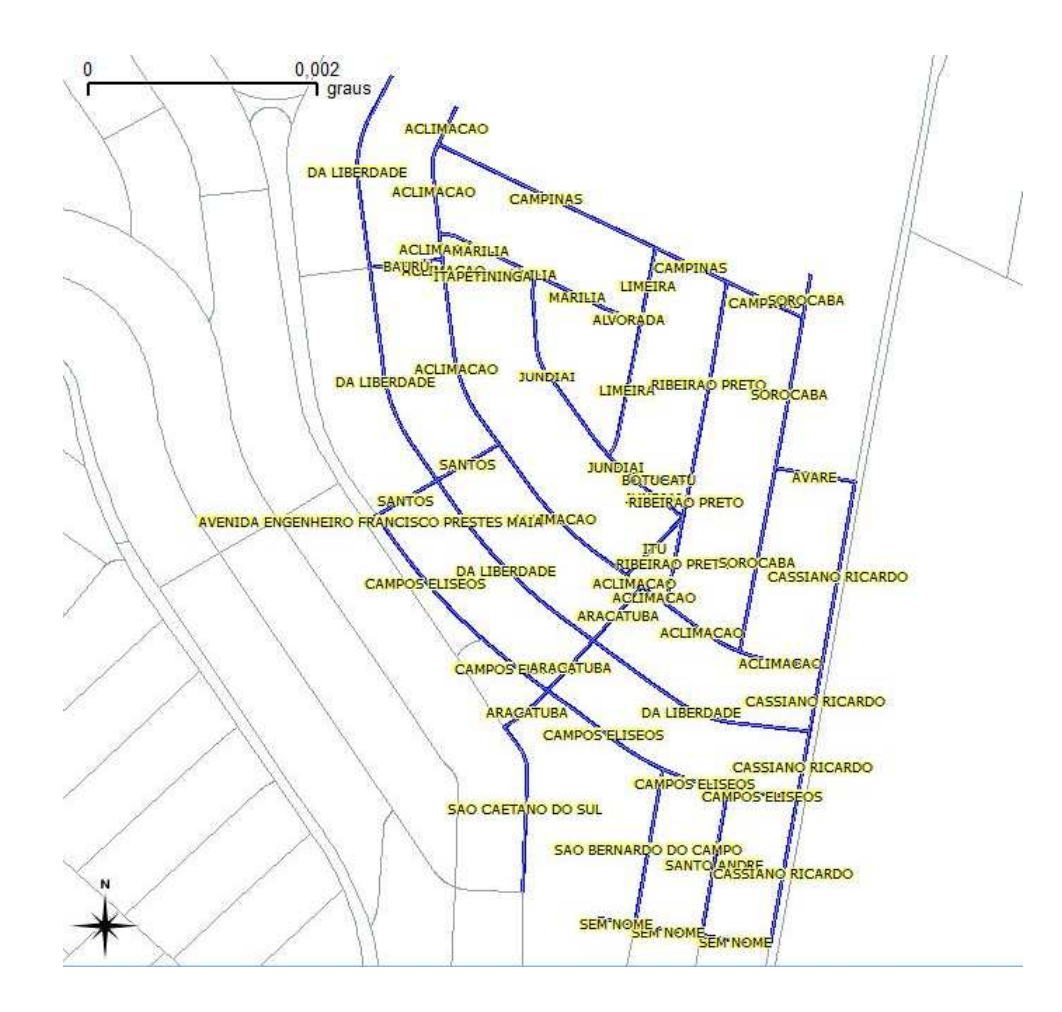

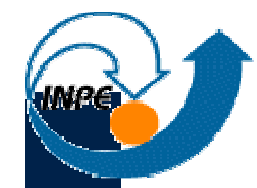

## **Importação do arquivo ESRI Shapefile**

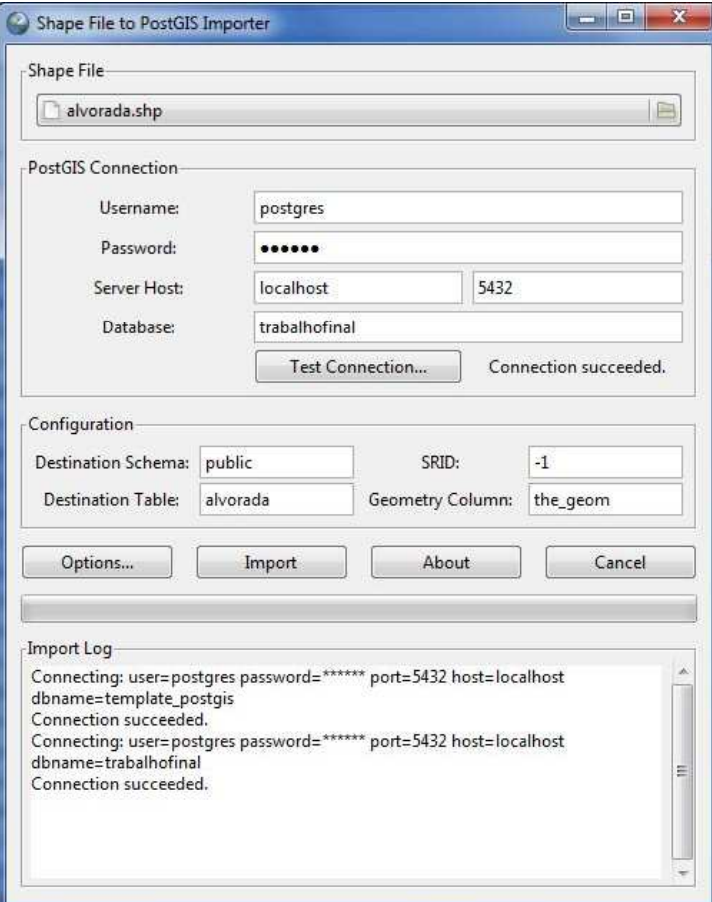

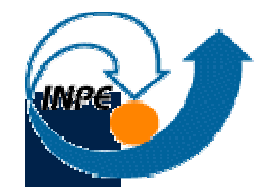

## **Importação do arquivo ESRI Shapefile**

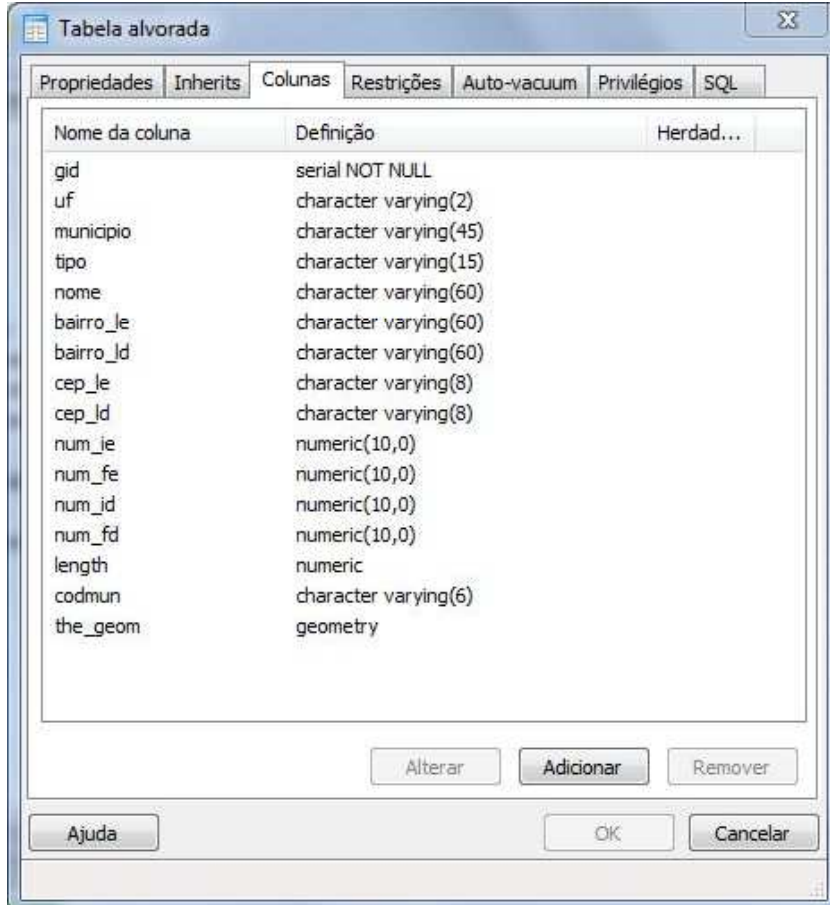

#### **Eliminar GEOMETRYCOLLECTION**

■ As ruas do ShapeFile tem geometria descrita em MULTILINESTRING

SELECT ST\_AsText(the\_geom) FROM alvorada;

**Exemplo de resultado:** "MULTILINESTRING((-45.9146741183431 -23.2197785460771,-45.9148251721218 -23.2200902639533))"

- Muitas operações topológicas do PostGIS não suportam GEOMETRYCOLLECTION.
- A função ST\_Dump quebra uma GEOMETRYCOLLECTION em GEOMETRY

SELECT ST\_AsText((ST\_Dump(the\_geom)).geom) FROM alvorada;

**Exemplo de resultado:** "LINESTRING(-45.9146741183431 -23.2197785460771,-45.9148251721218 -23.2200902639533)"

## **Mais Pré-Processamento**

■ Por quê isto foi necessário?

```
UPDATE alvoradaSET
dumped_geom = ST_GeometryFromText(
     ST_AsText(dumped_geom));
```
IMCE

## **Diagrama do Modelo de Dados**

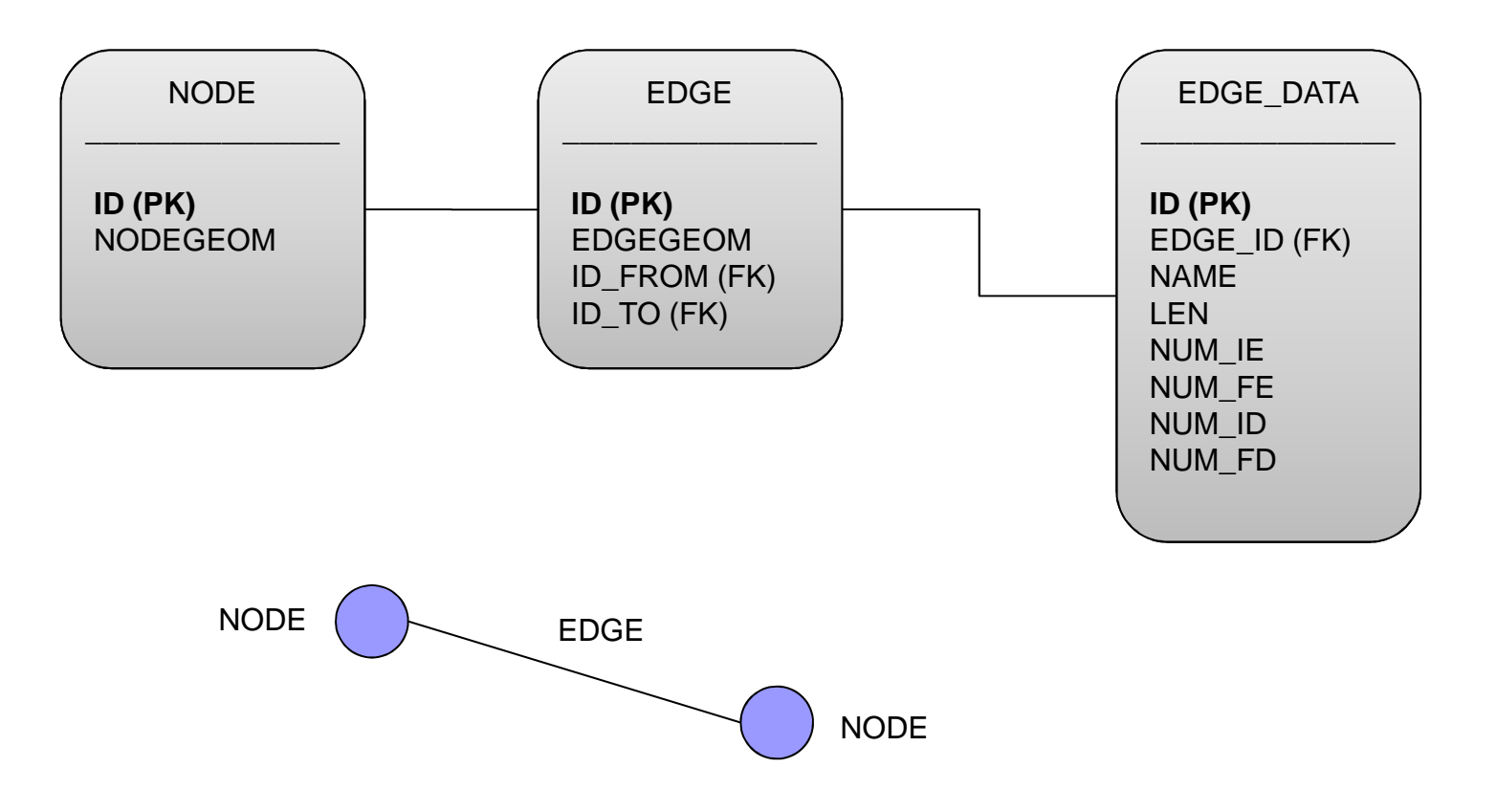

# **Criar Tabela de NÓS**

);

■ Contém a localização dos cruzamentos de ruas.

CREATE TABLE **NODE** ( **ID** SERIAL PRIMARY KEY, **NODEGEOM** GEOMETRY

## **Criar Tabela de ARESTAS**

■ Contém a geometria e estrutura das ruas.

CREATE TABLE **EDGE** ( **ID** SERIAL PRIMARY KEY, **EDGEGEOM** GEOMETRY, **FROM\_ID** INT, **TO\_ID** INT

);

## **Criar Tabela de Dados da ARESTA**

■ Contém dados adicionais das ruas.

CREATE TABLE **EDGE\_DATA** ( **ID** SERIAL PRIMARY KEY, **EDGE\_ID** INT, **NAME** VARCHAR(60), **NUM\_IE** INT, **NUM\_FE** INT, **NUM\_ID** INT, **NUM\_FD** INT, **LEN** NUMERIC

);

# **Processamento dos NÓS**

■ Usar as funções ST\_StartPoint e ST\_EndPoint para obter uma lista dos pontos que sejam início/fim de ruas<br>e avenidas, estas pontos serão NÓS de grafe e avenidas, estes pontos serão NÓS do grafo.

SELECT DISTINCT ST\_StartPoint(the\_geom)AS startpoint FROM alvorada;

SELECT ST\_EndPoint(the\_geom) AS endpoint FROM alvoradaWHERE ST\_EndPoint(the\_geom) NOT IN (SELECT DISTINCT ST\_StartPoint(the\_geom)AS startpoint FROM alvorada);

Т, ■ Para cada NÓ de início distinto encontrado (**startpoint**), buscar as arestas que se conectam àquele determinado<br>NÓ e e NÓ de eutre extremidade: NÓ <sup>e</sup> <sup>o</sup> NÓ da outra extremidade;

```
SELECT
 dumped_geom AS aresta, 
 ST_EndPoint(dumped_geom) AS endpoint,name, num_ie, num_fe, num_id, num fdFROMalvoradaWHERE
 ST_Equals([startpoint]::Geometry,ST_StartPoint(dumped_geom) );
```
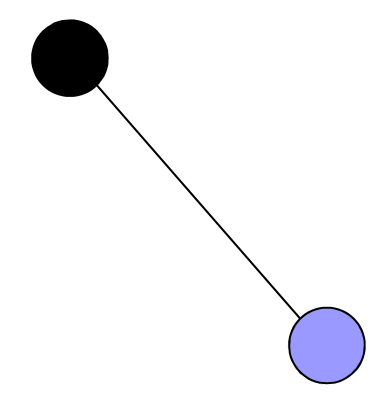

[startpoint] é o WKT de um ponto, poderia ser, por exemplo 'POINT(-45.9118829606849 -23.2229230218845)'

Buscar o ID do nó endpoint na tabela NODE, se não existir, criar o nó e guardar o valor do ID parareferenciá-lo no campo NODE\_TO da tabela EDGE.

SELECT ID AS id\_endpoint FROM NODE WHEREST\_Equals(NODEGEOM, [endpoint]::Geometry);

INSERT INTO NODE (NODEGEOM)VALUES ( [endpoint]::Geometry);

(depois repetir o SELECT para buscar o ID)

■ Inserir os dados da aresta encontrada dos campos da tabela EDGE.

INSERT INTO EDGE (EDGEGEOM, FROM\_ID, TO\_ID)VALUES

( [aresta]::Geometry, [startpoint\_id], [endpoint\_id]);

(depois fazer um SELECT para buscar o ID)

■ Inserir os dados da aresta encontrada dos campos da tabela EDGE\_DATA.

INSERT INTO EDGE\_DATA (EDGE\_ID, NAME, NUM\_IE, NUM\_FE, NUM\_ID, NUM\_FD, LEN)VALUES

([edge\_id], [num\_ie], [num\_fe], [num\_id], [num\_fd], [len]);

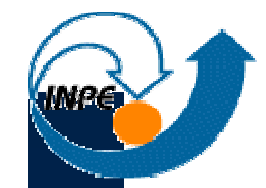

## **Recuperação e Visualização da Rede**

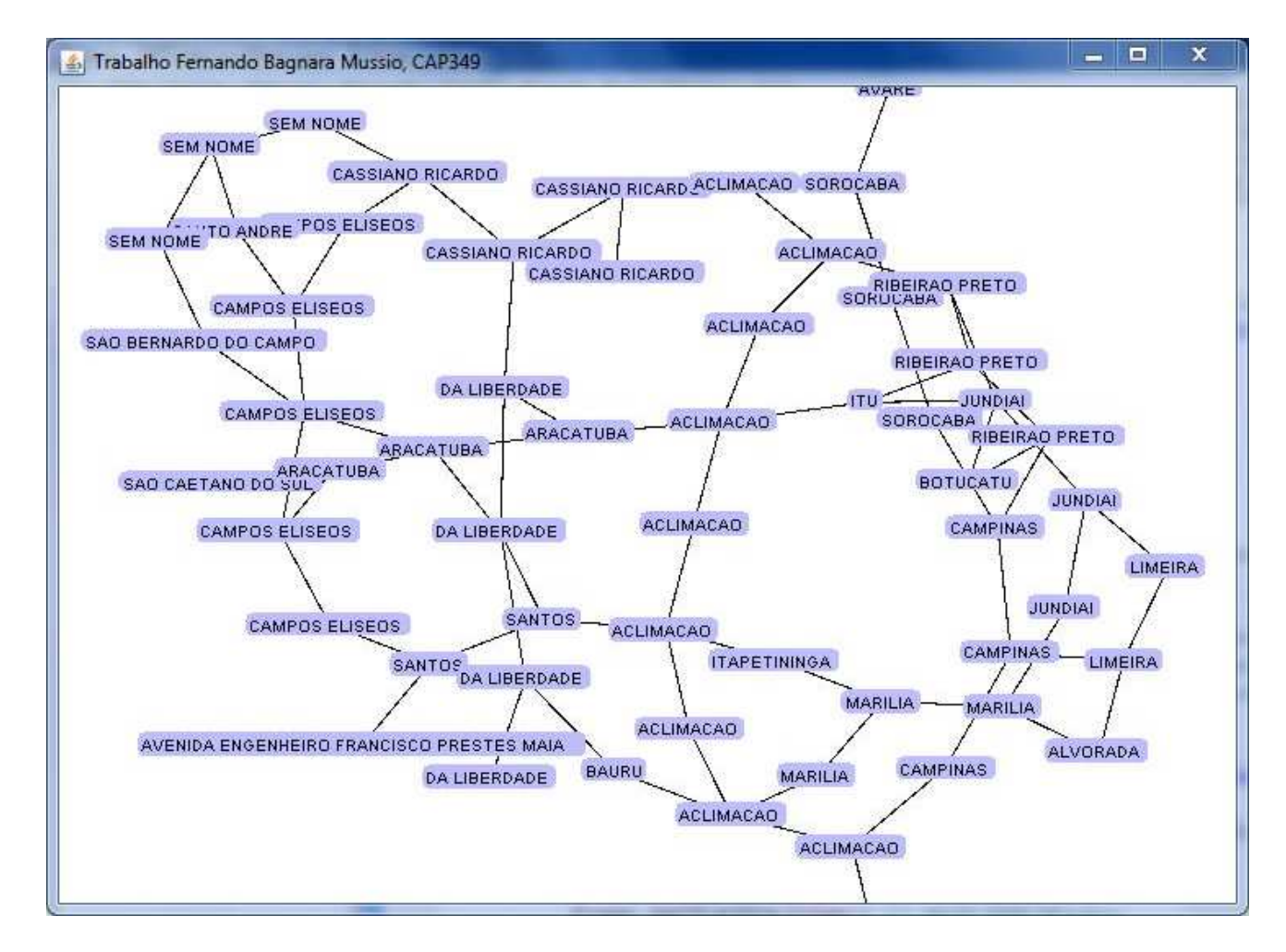

http://www.prefuse.org/

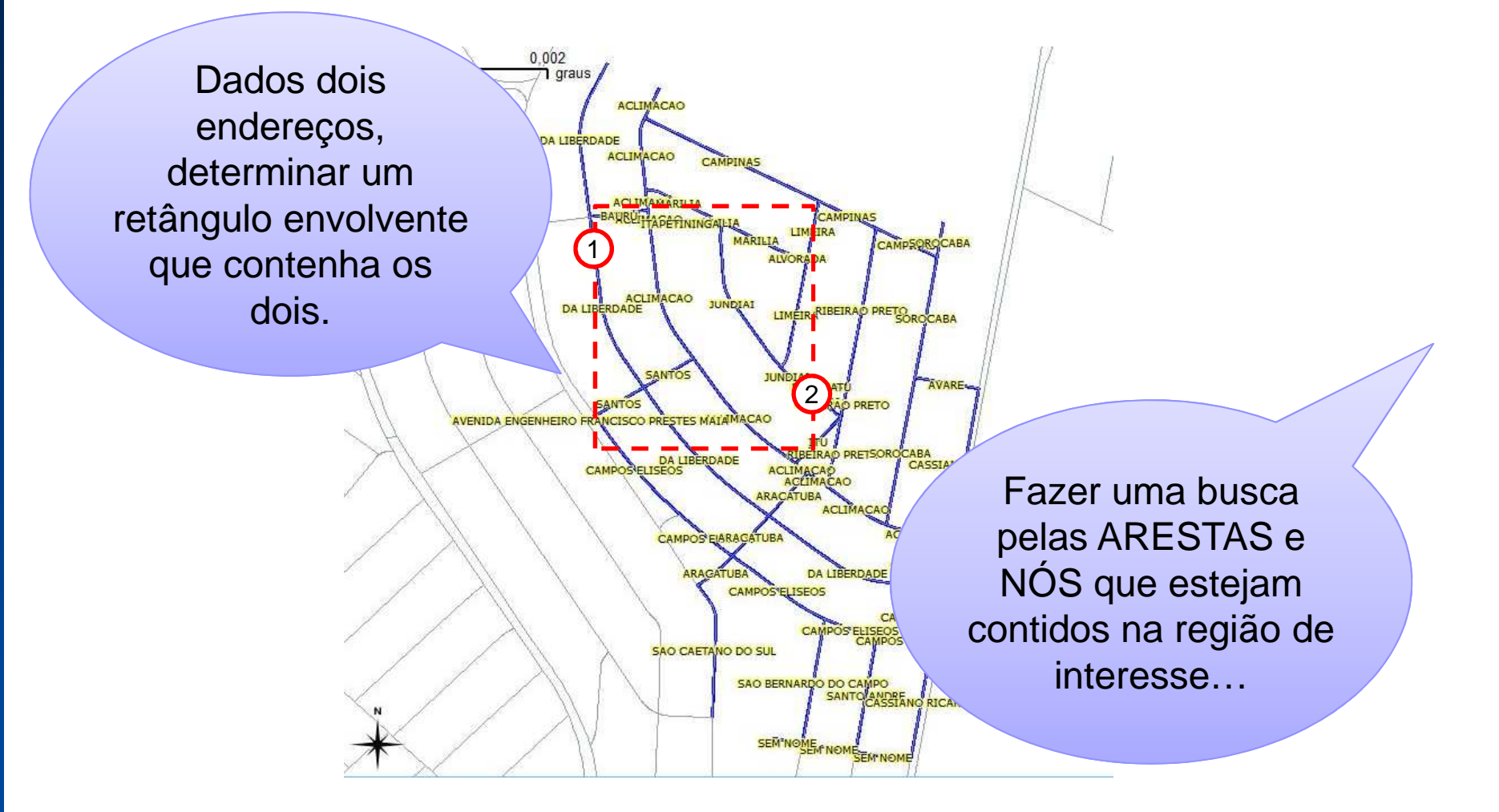

■ Endereço: CAMPOS ELISEOS, 717

SELECT ST\_AsText(EDGEGEOM) AS addressFROM EDGE JOIN EDGE\_DATA ON EDGE.ID = EDGE\_DATA.EDGE\_IDWHERE EDGE\_DATA.NAME = 'CAMPOS ELISEOS' AND (((NUM\_IE < 717) AND (NUM\_FE > 717)) OR((NUM\_ID < 717) AND (NUM\_FD > 717))

);

■ Tendo buscado a geometria dos dois endereços, fazer a busca pelos elementos (NÓS e ARESTAS) contidosno retângulo envolvente das duas geometrias.

SELECT \* FROM NODE WHERE ST\_Contains(ST\_Envelope(ST\_Union(ST\_GeomFromText('LINESTRING(-45.91…….21094)'),ST\_GeomFromText('LINESTRING(-45.912…….3715)'))), NODEGEOM);

(fazer o mesmo para EDGE)

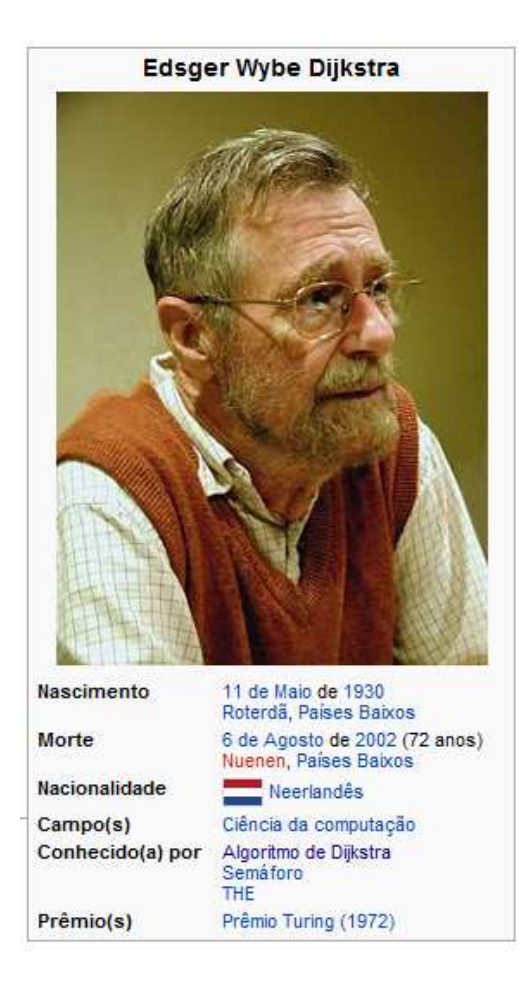

- Reconstruir o grafo parcial a partir dos elementosencontrados.
- Buscar pelo menor caminho entre dois endereços no grafo, utilizando porexemplo o algorítmode Dijkstra.

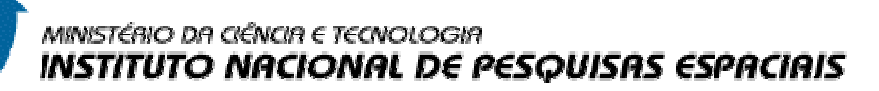

#### **Referências**

- High Performance Multimodal Networks Erik G. Hoel, Wee-Liang Heng, Dale Honeycutt
- Т, **REDES EM SISTEMAS DE INFORMAÇÃO** GEOGRÁFICA, Gilberto Ribeiro de Queiroz
- PostGIS Manual1.5.1